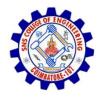

**SNS COLLEGE OF ENGINEERING** Kurumbapalayam (Po), Coimbatore – 641 107

An Autonomous Institution Accredited by NBA – AICTE and Accredited by NAAC – UGC with 'A' Grade Approved by AICTE, New Delhi & Affiliated to Anna University, Chennai

**DEPARTMENT OF COMPUTER SCIENCE AND DESIGN** 

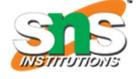

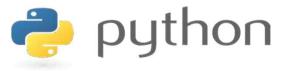

### 19IT103 – COMPUTATIONAL THINKING AND PYTHON PROGRAMMING

A readable, dynamic, pleasant, flexible, fast and powerful language

### Recap

- Function composition is a way of combining functions
- Function composition is achieved through lambda functions
- Lambda functions are called anonymous because they are not declared in the standard manner by using the def keyword
- Recursion is the process calling a function by itself

# Agenda

- Strings
- String Immutability

- A string is a sequence of characters
- A string literal uses quotes 'Hello' or "Hello"
- For strings, + means "concatenate"
- When a string contains numbers, it is still a string
- We can convert numbers in a string into a number using int()

Example:

>>> str1 = "Hello" >>> str2 = 'there' >> bob = str1 + str2 >>> print bob Hellothere >>> str3 = '123' >>> str3 = str3 + 1 Traceback (most recent call last): File "<stdin>", line 1, in <module>TypeError: cannot concatenate 'str' and 'int' objects >>> x = int(str3) + 1>>> print x 124 >>>

Reading and Converting

- We prefer to read data in using strings and then parse and convert the data as we need
- This gives us more control over error situations and/or bad user input
- Raw input numbers must be converted from strings

Example:

>>> name = raw\_input('Enter:') Enter:Chuck >>> print name Chuck >>> apple = raw\_input('Enter:') Enter:100 >>> x = apple - 10 Traceback (most recent call last): File "<stdin>", line 1, in <module>TypeError: unsupported operand type(s) for -: 'str' and 'int' >> x = int(apple) - 10>>> print x 90

#### Looking Inside Strings:

- We can get at any single character in a string using an index specified in square brackets
- The index value must be an integer and starts at zero
- The index value can be an expression that is computed

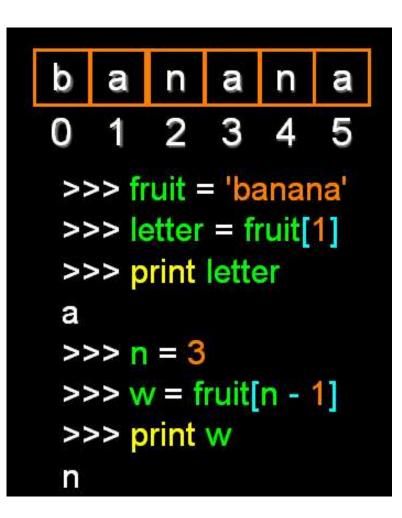

### A Character Too Far

- You will get a python error if you attempt to index beyond the end of a string.
- So be careful when constructing index values and slices

>>> zot = 'abc'
>>> print zot[5]
Traceback (most recent call last):
File "<stdin>", line 1, in
<module>IndexError: string index
out of range
>>>

#### Strings Have Length

 There is a built-in function len that gives us the length of a string

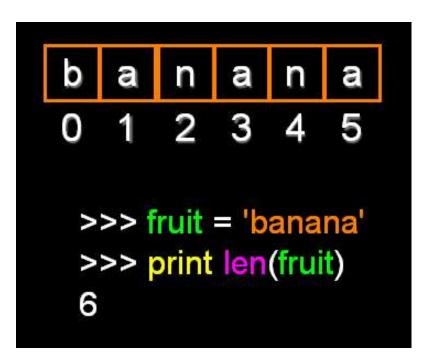

### Len Function

>>> fruit = 'banana'
>>> x = len(fruit)
>>> print x
6

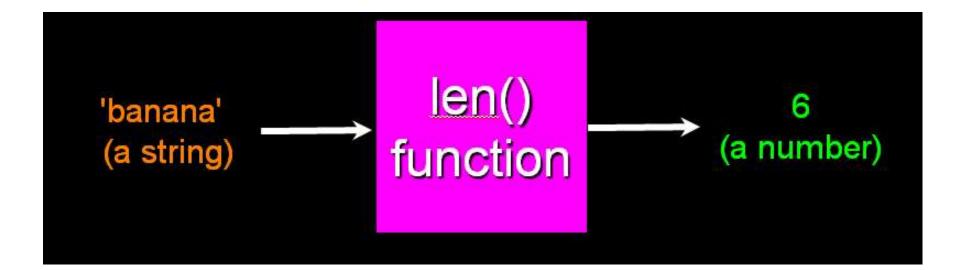

### Looping Through Strings:

 Using a while statement and an iteration variable, and the len function, we can construct a loop to look at each of the letters in a string individually

| fruit = 'banana'                 | 0 b |
|----------------------------------|-----|
| index = 0                        | 1 a |
| while index < len(fruit) :       | 2 n |
| <pre>letter = fruit[index]</pre> | 3 a |
| print index, letter              | 4 n |
| index = index + 1                | 5 a |
|                                  |     |

### Looping Through Strings:

- A definite loop using a for statement is much more elegant
- The iteration variable is completely taken care of by the for loop

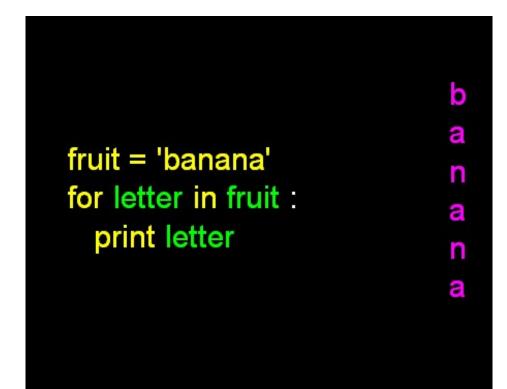

### Looping Through Strings:

- A definite loop using a for statement is much more elegant
- The iteration variable is completely taken care of by the for loop

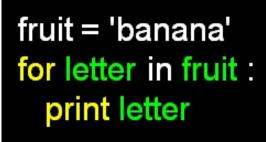

```
index = 0
while index < len(fruit) :
    letter = fruit[index]
    print letter
    index = index + 1</pre>
```

b a n a n a

### Looping Through Strings:

 This is a simple loop that loops through each letter in a string and counts the number of times the loop encounters the 'a' character

```
word = 'banana'
count = 0
for letter in word :
    if letter == 'a' :
        count = count + 1
print count
```

Looking deeper into in

- The iteration variable "iterates" though the sequence (ordered set)
- The block (body) of code is executed once for each value in the sequence
- The iteration variable moves through all of the values in the sequence

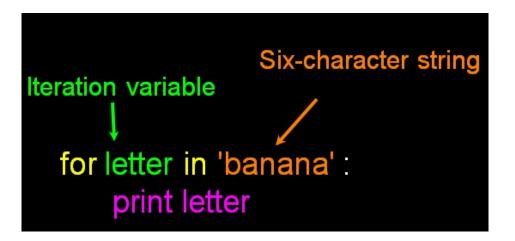

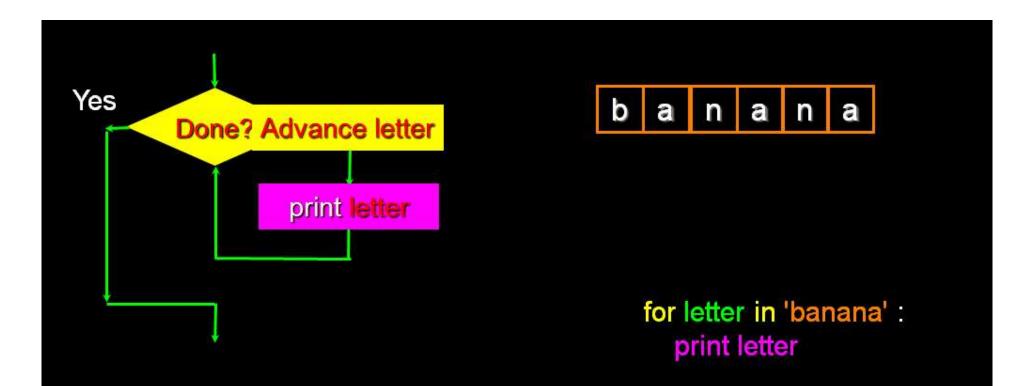

The iteration variable "iterates" though the string and the block (body) of code is executed once for each value in the sequence

# **String Immutability**

- In python, the string data types are immutable. i.e., a string value cannot be updated.
- We can verify this by trying to update a part of the string which will led us to an error.

```
# Can not reassign
demo_str= "See"
print(type(demo_str))
demo_str[2] = "a"
```

```
<class 'str'>
Traceback (most recent call last):
   File "C:/Python34/demotk.py", line 4, in <module>
        demo_str[2] = "a"
TypeError: 'str' object does not support item assignment
>>>
```

## Summary

- Strings Read/Convert
- Indexing strings using []
- Looping through strings with for and while
- Concatenating strings with +
- Strings are immutable

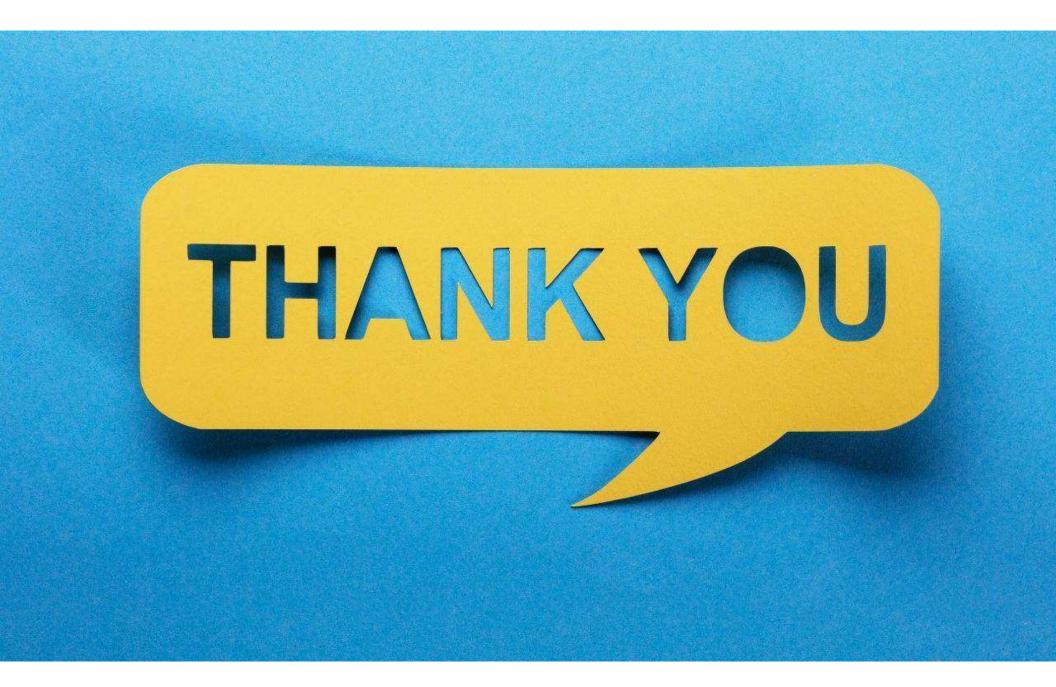